# USB-C<sup>®</sup> to 4-Port HDMI™ Multi-Monitor Adapter

Windows® & macOS® Compatible

**MODEL: JCA366**

**DATASHEET** 

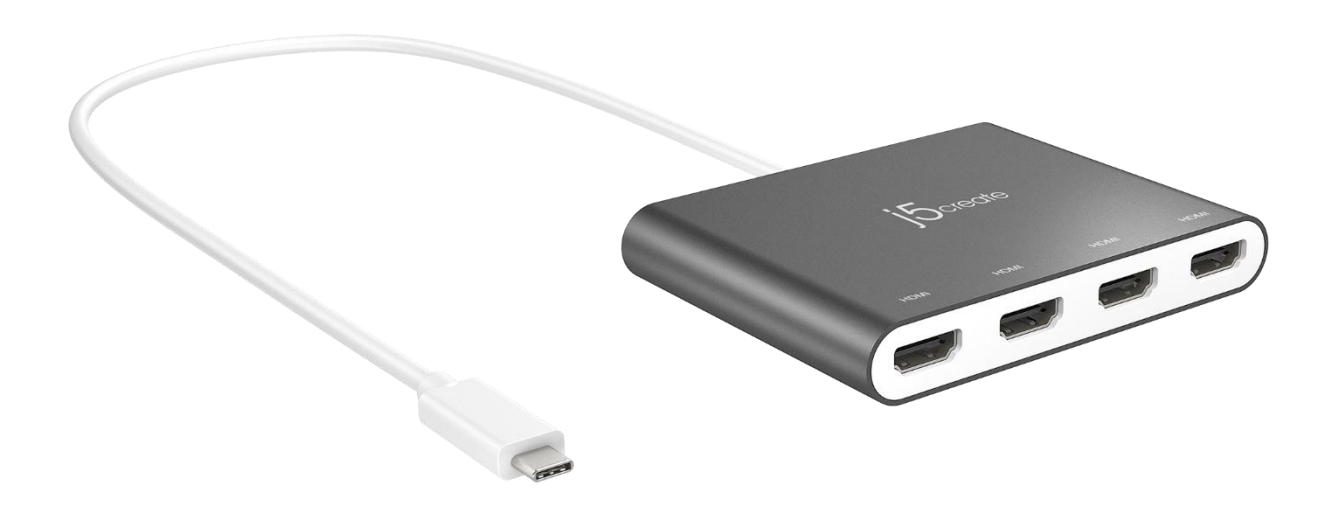

The USB-C® to 4-port HDMI™ Multi-Monitor Adapter functions as an external video card for your MacBook® or personal computer. It allows you to add four additional monitors/displays through your USB-C $^{\circledR}$  port.

This is the perfect alternative to a costly video card. With the JCA366, you can quickly install the driver with a simple USB-C<sup>®</sup> plug-in. Afterwards, connect your device to your monitors using HDMI™ cables and you have just created a new visual environment in seconds.

With this multi-monitor adapter, you can extend your desktop across multiple displays, clone one screen onto another, and have individual applications displayed on each monitor.

You can also enable additional features with the Multi-Monitor Assistant Application for your Windows® devices.

# **FEATURES**

#### **INCREASE PRODUCTIVITY WITH MULTIPLE DISPLAY MODES:**

Multitask with a larger landscape/desktop space. Move and view your large programs across four screens without overlapping windows. Ideal for viewing multiple windows at the same time to enhance productivity for standard business applications.

# **FREE APPLICATION - QUICKLY ASSIGN MULTIPLE WINDOWS:**

The Multi-Monitor Assistant application assists with dragging, dropping, zooming in & out, cursor display cycle, cascading windows to the main display and windows expansion cycle on multiple monitors with simple moves (Currently available for Windows® only).

#### **1080p HDMI™ RESOLUTION WITH STEREO AUDIO:**

1920 x 1080 @ 60 Hz, with 1080p Video Playback; Display Rotation: 0°, 90°, 180° & 270°. HDMI™ ports support 48 kHz imbedded audio.

#### **MINIMIZE SYSTEM RESOURCES:**

Easily add additional displays through the USB-C® to HDMI™ connection without adding an expensive, internal video card that makes installation complicated.

#### **FAST INSTALLATION:**

Simply install the driver, plug-in the USB-C $^{\circledR}$  and it's ready to go.

## **NO EXTERNAL POWER REQUIRED:**

USB<sup>™</sup> powered by the computer, over SuperSpeed USB<sup>™</sup> 3.0 / 3.1.

## **SYSTEM REQUIREMENTS**

- Microsoft® Windows<sup>®</sup> 10
	- macOS<sup>®</sup> 10.11 or later
- Available USB-C $^{\circ}$  port (USB™ 3.1 / 3.0 recommended)
- For office applications / web browsers:
	- o CPU: Intel® Core™ i5 Quad Core
	- o RAM: 4 GB memory or higher
- For video playback:
	- o CPU: Intel® Core™ i7 Quad Core
	- o RAM: 8 GB memory or higher recommended

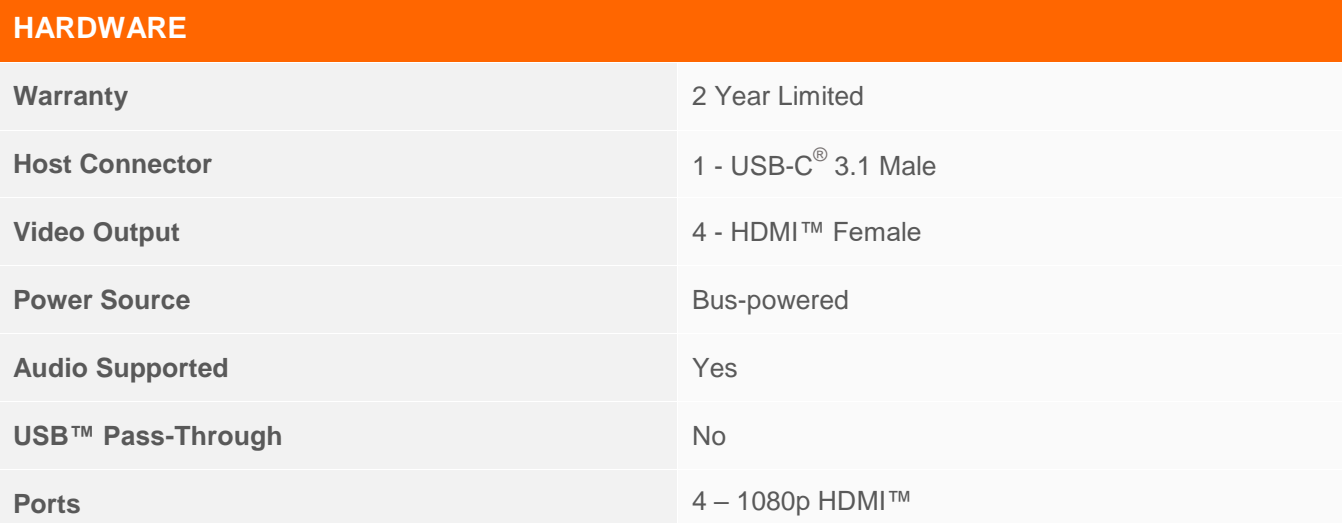

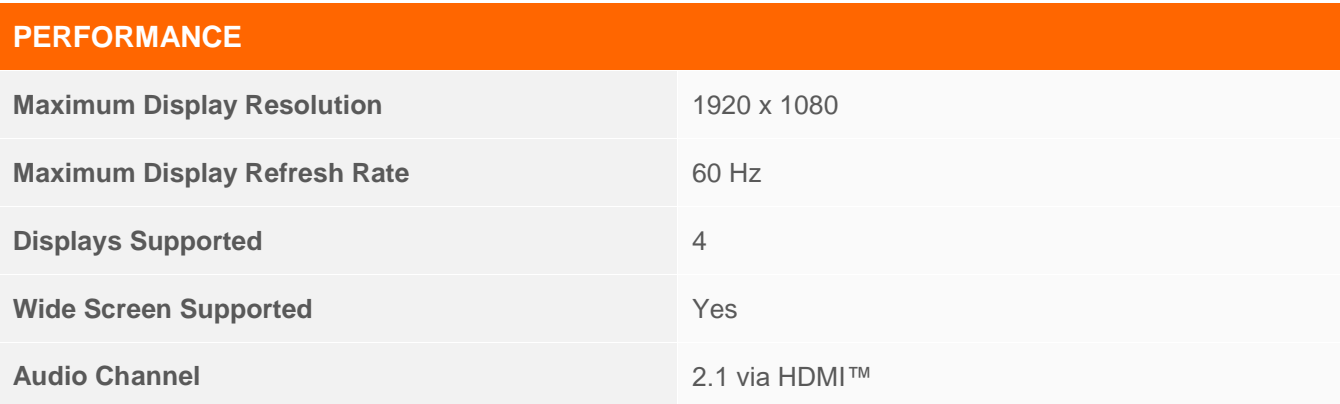

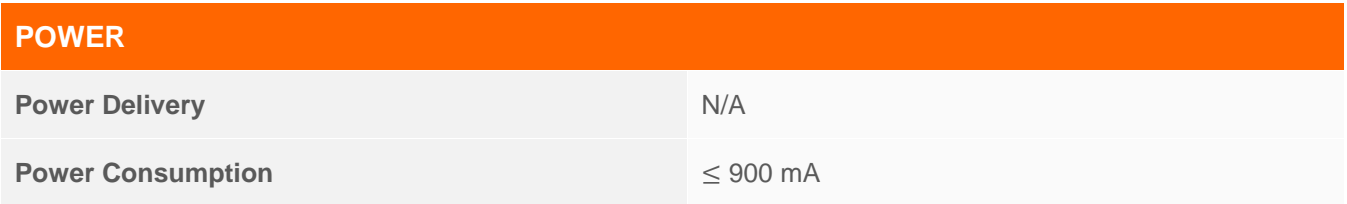

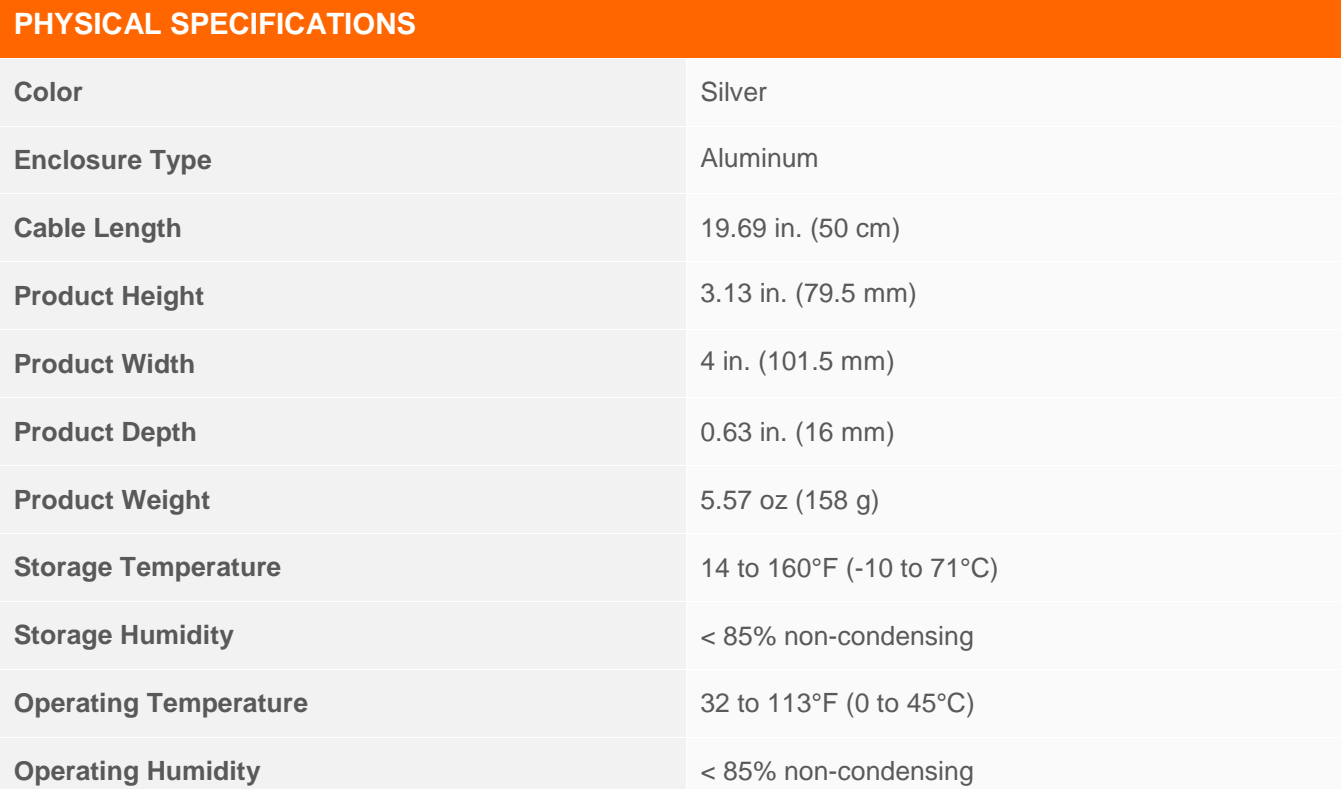

# **APPLICATIONS**

**Presentation:**

Use mirror mode while your laptop is plugged into a projector through the USB™ display adapter. Use primary mode to have two monitors and/or projectors for creative displays.

**Office:**

Dual display scenario; view large program windows across 2 screens with display continuity. Read and reply to emails on one screen and open attachments on the other.

**Graphics Workstation:**

Design and check reference material at the same time. More space for tablets and photo/video editing.

**Entertainment:**

Watch TV/movies while searching the program preview. Play games online on one screen with a strategy guide on the other screen.

**Stock Market Trading:**

Monitor multiple stock markets and market news simultaneously.

**Coding/Programming:**

Allows effective code programming on one screen and a software program companion on the other screen.

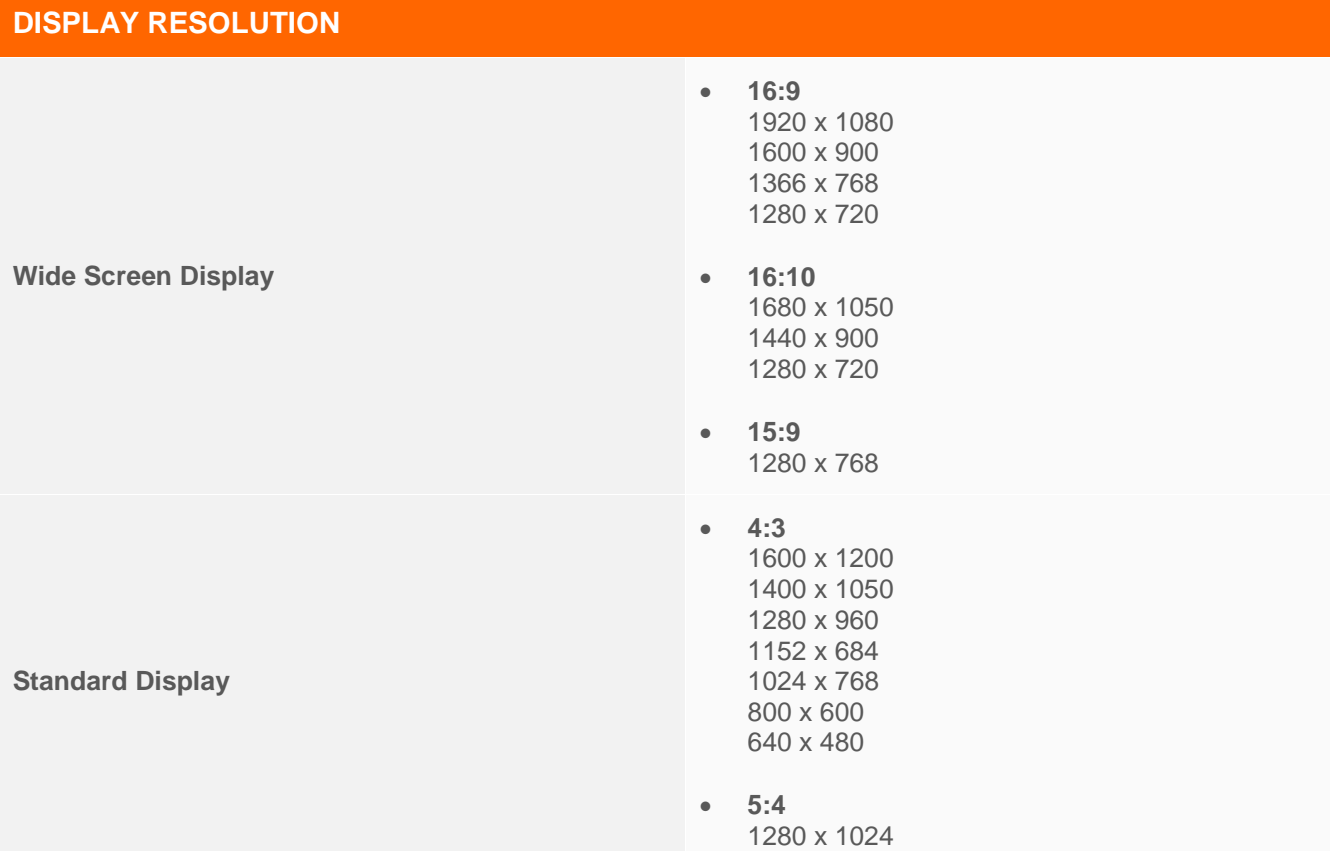

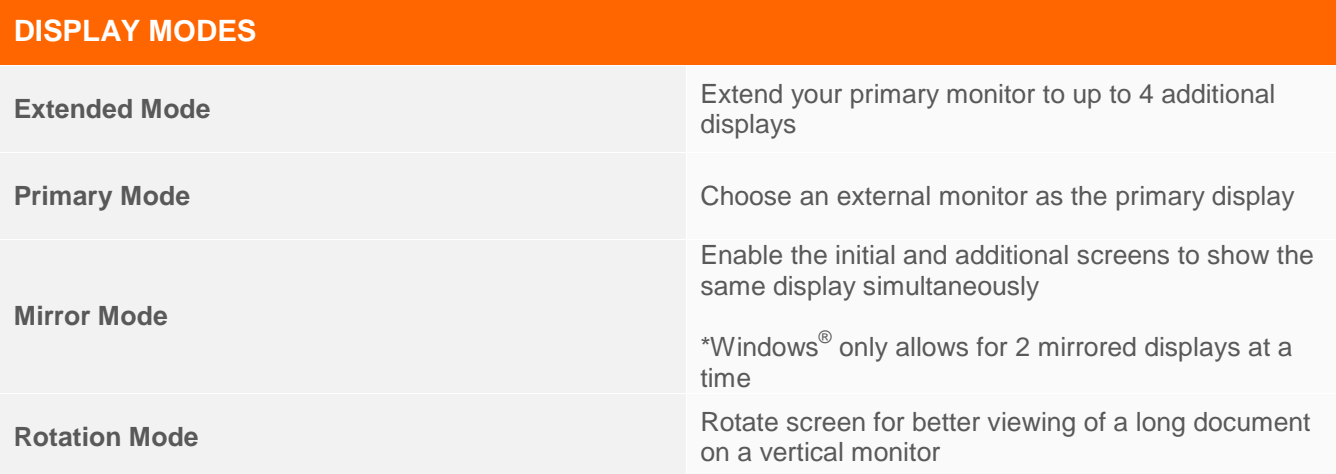

# **MULTI-MONITOR ASSISTANT SOFTWARE**

Enable additional features with the Multi-Monitor Assistant Application for your Windows® devices. Download it for free at j5create.com

- **Drag & Drop:** Drag a task window to show the control panel and then drop the window on any block to switch and display it onto the corresponding monitor
- **Optional Zooming:** Drag a window, hover over the desired monitor numbers and press "CTRL" to spread the image across the selected displays
- **Cursor Display Cycle:** Shows a circular spot for guiding the user to find the mouse cursor quickly in multiple extended monitors by shifting it across the displays in order
- **Cascading Windows to the Main Display:** Recall all the windows in the extended monitor back to the main host monitor
- **Windows Expansion Cycle:** Move the latest program window in turns to zoom in on each extended monitor
- **View Display Settings:** Open the Display Settings app to view and change display settings in Windows<sup>®</sup>
- **Disable Screen Mapping:** Disable to hide the drag & drop UI, reducing errors during use

# **SPECIAL NOTES**

• Multi-Monitor Assistant Application is available for Windows® only

# **PACKAGE CONTENTS**

- $\bullet$  1 JCA366 USB-C $^{\circledR}$  to 4-Port HDMI™ Multi-Monitor Adapter
- 1 Quick Installation Guide (QIG)

\*Product appearance and specifications are subject to change without notice.

# **REGULATORY COMPLIANCE**

# **FCC**

This equipment has been tested and found to comply with FCC Part 15 Subpart B § 15.109/15.107 Class B.

Operation is subject to the following two conditions:

- This device may not cause harmful interference
- This device must accept any interference, including interference that may cause undesired operation of the device.

## **CE**

This equipment is in compliance with the requirements of the following regulations:

EN 55022:2010/AC:2011 Class B, EN 55032:2012/AC:2013 Class B, EN 61000-3-2:2014,EN 61000-3-3:2013 and EN 55024:2010 (IEC 61000-4-2 Edition 2.0 2008-12, IEC 61000-4-3 Edition 3.2 2010-04, IEC 61000-4-4 Edition 3.0 2012-04, IEC 61000-4-5 Edition 3.0 2014-05, IEC 61000-4-6 Edition 4.0 2013-10, IEC 61000-4-8 Edition 2.0 2009-09, IEC 61000-4-11 Edition 2.0 2004-03, RCM

EN 55032 CLASS B (2015), AS/NZS CISPR 32:2015, AS/NZS 4268:2017

#### **RCM**

This equipment is in compliance with the requirements of the following regulations:

AS/NZS CISPR 22:2009+A1:2010 AS/NZS CISPR 32:2013

**VCCI**

Test Standard: V-3/2016.11, Class B ITE

## **Disclaimer**

Information in this document is subject to change without notice. The manufacturer does not make any representations or warranties (implied or otherwise) regarding the accuracy and completeness of this document and shall in no event be liable for any loss of profit or any commercial damage, including but not limited to special, incidental, consequential, or other damage. No part of this document may be reproduced or transmitted in any form by any means, electronic or mechanical, including photocopying, recording or information recording and retrieval systems without the expressed written permission of the manufacturer.

# **LIMITED WARRANTY**

j5create offers a limited 2-year warranty. User's wear & tear damage is not included. The user shall call or email j5create customer service with the defect information of the product and obtain a return authorization number. Users are responsible for one-way return freight cost and we will take care of one-way freight back. In order to obtain a return authorization number, users should have the following information handy when calling or emailing the service team:

(i) a copy of the original purchase invoice to verify your warranty

- (ii) a product serial number
- (iii) a description of the problem
- (iv) customer's name, address, and telephone number

j5create does not warrant that the operation of the product will be uninterrupted or error-free. j5create is not responsible for damage arising from failure to follow instructions relating to the product's use. This warranty does not apply to: (a) consumable parts, unless damage has occurred due to a defect in materials or workmanship; (b) cosmetic damage, including but not limited to scratches, dents, and broken plastic on ports; (c) damage caused by use with non-j5create products; (d) damage caused by natural disasters; (e) damage caused by human misuse (lost, accident, abuse, misuse or other external causes); (f) damage caused by operating the product outside the permitted or intended uses described by j5create; (g) damage caused by service (including upgrades and expansions) performed by anyone who is not a representative of j5create or a j5create Authorized Service Provider; (h) a product or part that has been modified to alter functionality or capability without the written permission of j5create; or (i) if any j5create serial number on the product has been removed or defaced. If such a situation occurs, j5create will calculate the cost of materials and repair for your reference. This warranty is given by j5create in lieu of any other warranties expressed or implied.

#### LIMITATION OF WARRANTY

THIS WARRANTY GIVES YOU SPECIFIC LEGAL RIGHTS, AND YOU MAY HAVE OTHER RIGHTS THAT VARY FROM STATE TO STATE (OR BY COUNTRY OR PROVINCE). OTHER THAN AS PERMITTED BY LAW, J5CREATE DOES NOT EXCLUDE, LIMIT OR SUSPEND OTHER RIGHTS YOU MAY HAVE, INCLUDING THOSE THAT MAY ARISE FROM THE NONCONFORMITY OF A SALES CONTRACT. FOR A FULL UNDERSTANDING OF YOUR RIGHTS YOU SHOULD CONSULT THE LAWS OF YOUR COUNTRY, PROVINCE OR STATE. TO THE EXTENT NOT PROHIBITED BY LAW IN YOUR STATE, PROVINCE, JURISDICTION OR COUNTRY, THIS WARRANTY AND THE REMEDIES SET FORTH ARE EXCLUSIVE AND IN LIEU OF ALL OTHER WARRANTIES, REMEDIES AND CONDITIONS, WHETHER ORAL, WRITTEN, STATUTORY, EXPRESS OR IMPLIED.

J5CREATE'S RESPONSIBILITY FOR MALFUNCTIONS AND DEFECTS IN HARDWARE AND/OR SOFTWARE IS LIMITED TO REPAIR OR REPLACEMENT AS SET FORTH IN THIS WARRANTY. J5CREATE'S LIABILITY DOES NOT EXTEND BEYOND THE REMEDIES PROVIDED FOR IN THIS LIMITED WARRANTY, AND J5CREATE DOES NOT ACCEPT LIABILITY FOR CONSEQUENTIAL OR INCIDENTAL DAMAGES, FOR THIRD-PARTY CLAIMS AGAINST YOU FOR DAMAGES, FOR PRODUCTS NOT BEING AVAILABLE FOR USE, OR FOR LOST OR DAMAGED DATA OR SOFTWARE. J5CREATE DOES NOT WARRANT THAT THE OPERATION OF ANY J5CREATE PRODUCT WILL BE UNINTERRUPTED OR ERROR FREE.

J5CREATE'S LIABILITY IN ANY SITUATION WILL BE NO MORE THAN THE AMOUNT YOU PAID FOR THE SPECIFIC PRODUCT THAT IS THE SUBJECT OF A CLAIM. THIS IS THE MAXIMUM AMOUNT FOR WHICH WE ARE RESPONSIBLE.

EXCEPT FOR THE EXPRESS WARRANTIES CONTAINED IN THIS WARRANTY AND TO THE EXTENT NOT PROHIBITED BY LAW, J5CREATE DISCLAIMS ALL OTHER WARRANTIES AND CONDITIONS, EXPRESS OR IMPLIED, STATUTORY OR OTHERWISE, INCLUDING WITHOUT LIMITATION, WARRANTIES OF MERCHANTABILITY, MERCHANTABLE QUALITY AND FITNESS FOR A PARTICULAR PURPOSE AND WARRANTIES AND CONDITIONS AGAINST HIDDEN OR LATENT DEFECTS. SOME STATES, PROVINCES, JURISDICTIONS OR COUNTRIES DO NOT ALLOW DISCLAIMERS OF IMPLIED WARRANTIES AND CONDITIONS, SO THIS DISCLAIMER MAY NOT APPLY TO YOU.

# USB-C<sup>®</sup> to 4-Port HDMI™ Multi-Monitor Adapter Mexico and the state of the state of the UCA366 Datasheet

TO THE EXTENT SUCH WARRANTIES AND CONDITIONS CANNOT BE DISCLAIMED UNDER THE LAWS OF THE UNITED STATES, CANADA (AND ITS PROVINCES) OR OTHERWISE, J5CREATE LIMITS THE DURATION AND REMEDIES OF SUCH WARRANTIES AND CONDITIONS TO THE DURATION OF THIS EXPRESS LIMITED WARRANTY AND, AT J5CREATE'S OPTION, REPAIR OR REPLACEMENT SERVICES. SOME STATES, PROVINCES, JURISDICTIONS OR COUNTRIES MAY NOT ALLOW LIMITATIONS ON HOW LONG AN IMPLIED WARRANTY OR CONDITION MAY LAST, SO THE LIMITATION DESCRIBED ABOVE MAY NOT APPLY TO YOU.

NO WARRANTIES OR CONDITIONS, WHETHER EXPRESS OR IMPLIED, WILL APPLY AFTER THE LIMITED WARRANTY PERIOD HAS EXPIRED. SOME STATES, PROVINCES, JURISDICTIONS OR COUNTRIES DO NOT ALLOW LIMITATIONS ON HOW LONG AN IMPLIED WARRANTY OR CONDITION LASTS, SO THIS LIMITATION MAY NOT APPLY TO YOU.

WARRANTY SUPPORT ONLY APPLIES WHEN THE COVERED PRODUCT IS LOCATED WITHIN THE COUNTRY IN WHICH J5CREATE ORIGINALLY SOLD THE SYSTEM, AS REFLECTED IN J5CREATE'S RECORDS. IF YOU NEED S UPPORT FOR THE PRODUCT OUTSIDE OF THE COUNTRY OF ORIGIN (FOR EXAMPLE, WHILE TRAVELING, OR IF THE SYSTEM HAS BEEN RELOCATED TO A NEW COUNTRY), THEN J5CREATE MAY OFFER YOU OTHER SUPPORT OPTIONS FOR AN ADDITIONAL CHARGE.

# **For more information please visit our website at [http://www.j5create.com](http://www.j5create.com/)**

USB and USB-C are trademarks of USB Implementers Forum, Inc., its affiliates or its respective owners, registered or used in many jurisdictions worldwide. HDMI is a trademark of HDMI Licensing Administrator, Inc., its affiliates or its respective owners, registered or used in many jurisdictions worldwide. Windows and Microsoft are trademarks of Microsoft Corp., its affiliates or its respective owners, registered or used in many jurisdictions worldwide. macOS is a trademark of Apple Inc., its affiliates or its respective owners, registered or used in many jurisdictions worldwide. Intel and Core are trademarks of Intel Corporation, its affiliates or its respective owners, registered or used in many jurisdictions worldwide. Other trademarks and trade names may be used in this document to refer to either the entities claiming the marks and/or names or their products and are the property of their respective owners. All company, product and service names used are for identification purposes only. Use of these names, logos, and brands does not imply endorsement. We disclaim any interest in the marks of others.

Copyright© 2022 j5create. All rights reserved. All trade names are registered trademarks of their respective owners. Features and specifications are subject to change without notice. Product may not be exactly as shown in the diagrams.